# **BAB 3 PROSEDUR PENELITIAN**

### **3.1. Metode Penelitian**

Syamsudin & Damayanti (2011:14) metode penelitian eksperimen adalah cara menyelsaikan masalah yang dilakukan secara cermat atau dimaksudkan untuk membuat kesimpulan serta menjelaskan penelitian dengan meramalkan dan mengendalikan keadaan. Pendapat lain juga dikemukakan oleh sugiyono (2014:107), bahwa penelitian eksperimen merupakan penelitian yang dilakukan untuk mencari pengaruh terhadap perlakuan tertentu dalam sebuah kondisi yang terkendali.

Berdasarkan pernyataan diatas penelitian eksperimen merupakan metode penelitian yang dapat dilakukan dalam menyelsaikan permasalahan yang berpengaruh dan terjadi pada suatu keadaan. Peneliti akan menggunakan metode eksperimen ini untuk penelitian yang dilakukan untuk mengetahui pengaruh penggunaan aplikasi quipper. Pendekatannya menggunakan pendekatan kuantitatif. Pendekatan ini adalah pendekatan yang biasa dipakai oleh peneliti untuk menguji satu teori dan dalam penelitian kuantitatif. hasil yang di dapatkan dari pendekatan kuantitatif berupa angka dan analisis menggunakan statistika.

#### **3.2. Variabel**.**Penelitian**

Sugiono (2017:38),variabel merupakan bentuk yang digunakan dan diterapkan oleh peneliti untuk mempelajari segala bentuk hal tentang informasi yang didapat selama melakukan penelitian yang kemudian disimpulkan. Berdasarkan pengertian variabel tersebut peneliti akan menggunakan 2 (dua) variabel iyalah variabel bebas (X) dan variabel terikat (Y). Variabel (X) yang dipakai oleh penelitian kali ini yaitu media video. Sedangkan variabel (Y) yang digunakan penelitian adalah hasil belajar.

### **3.3. Desain Penelitian**

Penelitian dilakukan memakai desain penelitian one-group-pretest*posttest dsain* pada penelitian menggunakan satu grup saat penelitian. Alasan menggunakan *one-group-pretest-posttest* karena penelitian menggunakan satu grup. Adapun alasan peneliti menggunakan satu grup karena kondisi dilapangan tidak memungkinkan untuk menggunakan kelas kontrol karena menyesuaikan kelas yang diampu oleh guru yang diteliti dan banyak juga peneliti yang menjadikan SMA Negeri 8 Tasikmalaya menjadi objek penelitian sehingga pihak sekolah membatasi kelas yang digunakan.

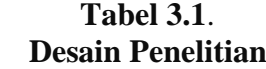

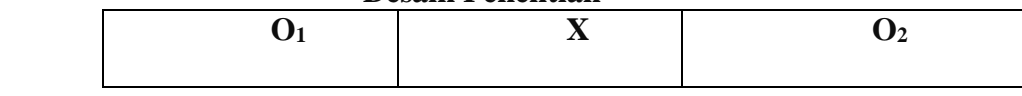

Keterangan.:

 $Q_1$  = *Pretest* 

 $X = Treatment atau perlakuan$ 

O. = *Posttest*

### **3.4. Populasi dan Sampel**

#### **3.4 1 Populasi**

Yusuf (2014: 144) mengatakan populasi merupakan keseluruhan data atau serangkaian kejadian yang menjadi fokus dalam penelitian. Keseluruhan data yang digunakan dapat berupa objek dalam suatu kejadian yang terjadi pada lingkup dan waktu yang telah ditentunkan. Sedangkan menurut sugiyono (2017:81) mengatakan sampel merupakan karakteristik yang dimiliki oleh populasi dan menjadi jumlah dari bagian tersebut. Berdasarkan pengertian populasi tersebut penelitian ini akan dilakukan di SMA Negeri 8 Kota Tasikmalaya di kelasXIPS.

|                | Peserta Didik X Ips Tahun Ajaran 2020/2021 |                      |
|----------------|--------------------------------------------|----------------------|
| N <sub>O</sub> | <b>Kelas</b>                               | Jumlah Peserta didik |
| 1.             | <b>X.IPS.1</b>                             | 33                   |
| 2.             | <b>X.IPS.2</b>                             | 33                   |
| 3.             | <b>X.IPS.3</b>                             | 29                   |
| 4.             | <b>X.IPS.4</b>                             | 32                   |
| 5.             | <b>X.IPS.5</b>                             | 31                   |
|                | <b>Jumlah Total</b>                        | 158                  |

**Tabel 3.2**.

(**.**Sumber: Hasil Observasi Lapangan)

### **1.4.2 Sampel**.

Pengambilan sampel yang dilakukan dalam penelitian kali ini dengan menggunakan sampling purposive. Alasan penelitian ini menggunakan sampling purposive karena mempertimbangkan hasil belajar peserta didik SMA.Negeri 8 Tasikmalaya saat pademi covid 19 sangat rendah. Kelas dalam penelitian ini merupakan kelas X IPS 3 hal ini berdasarkan hasil dari penimbangan hasil belajar rendah maka mengambil Kelas X IPS 3 yang terpilih menjadi kelas penelitian.

# **3.5. Teknik Pengumpulan Data**

Teknik pengumpulan data dalam penelitian yang sedang dilakuka kali ini adalah:

# **3.5.1 Observasi**

Menurut Sugiyono (2017:145), teknik pengumpulan data dengan observasi digunakan apabila berkenaan dengan tingkah laku manusia baik itu proses kerja atau gejala alam yang diteliti terlampau besar.

Penelitin kali ini menggunakan orbservasi selama dua tahap, tahap pertama untuk mengamati kegiatan pembelajaran dilakukan peserta didik dan untuk memngamati karakter peserta didik di kelas X.IPS.3 SMA Negeri 8 Kota Tasikmalaya pada kegiatan belajar yang berlangsung. observasi yang kedua yaitu mengamati pembelajaran dan bagaimana pengaruh media Quipper yang digunakan sebagai media pembelajaran. Quipper ini digunakan pada mata pelajaran sejarah pada materi masuknya islam ke nusantara.

### **3.5.2 Tes**.

Tes pada adalah alat untuk mengukur pemahaman peserta.didik dengan bentuk soal untuk diberikan kepada peserta didik oleh peneliti sebagai objek. Tes ini dilakukan sebagai pengukur kemampuan peserta didik terhadap materi yang sudah disampaikan. Tes dilakukan dua kali yaitu sesudah menggunakan treatment dan yang kedua sebelum menggunakan treatment. Tes diberikan kepada semua murid yang berada di kelas secara individu agar melihat bagaimana kemampuan belajar yang peserta didik setelah treatment dan sebelum menggunakan treatment.

### **3.5.3 Dokumentasi**

Dokumentasi dilakukan dengan cara pengambilan foto saat penelitian berlangsung dan pada kegiatan pembelajaran berlangsung yang dilakukan oleh peserta didik dengan menggunakan aplikasi quipper. Teknik dokumentasi dilakukan agar memperkuat dari penelitian.

### **3.6. Instrumen Penelitian**

Instrumen yang**p**dipakai peneliti yaitu berbentuk pertanyaan pilihan ganda sebanyak 27 soal . Tes yang dilakukan untuk melihat kemampuan belajar peserta.didik kelas X IPS 3.

Penelitian menyesuaikan pembahasan dengan materi sedang diberikan pada bulan Februari 2021 di kelas X IPS 3, semester II yaitu menyampaikan materi "Masuknya Islam Ke Nusantara".

Soal yang diberikan kepada Peserta didik berjumlah 27 soal dengan cara penghitungan jumlah Skor Peserta didik yang di dapat dibagi jumlah skor soal dan dikali seratus (100).

| <b>Skor Pada Soal</b> |                       |                     |            |  |  |  |  |  |  |  |  |
|-----------------------|-----------------------|---------------------|------------|--|--|--|--|--|--|--|--|
| <b>Bentuk Soal</b>    | Jumlah<br><b>Soal</b> | Perhitungan         | Jumlah     |  |  |  |  |  |  |  |  |
| Pilihan Ganda         | 27                    | $27:27 \times 100=$ | <b>100</b> |  |  |  |  |  |  |  |  |
|                       | <b>Jumlah Nilai</b>   |                     |            |  |  |  |  |  |  |  |  |

**Tabel 3.3** 

# **3.7. Teknik**.**Analisis**.

Teknik analisis ini dilakukan sebagai menjawab rumusan masalah dan hipotesis penelitian serta menguraikan metode analisis. Berkaitan merupakan teknik analisis yang digunakan dalam penelitian yang sedang dilakukan:

### **3.7.1. Uji**.**Validitas**

Uji Validitas digunakan dengan cara menyebarkan soal kelapangan. Kelas yang terpilih untuk melakukan uji validitas butir soal adalah kelasXIPS4 SMA Negeri 8 kota tasikmalaya. Kelas ini dipilih karena kelas ini terlebih sudah mempelajari materi tentang masuknya agama islam ke nusantara sehingga di rasa kelas ini cocok untuk dijadikan uji validitas terhadap butiran soal. Berikut rumus Uji validitas menurut (Arikunto,2006:213)

$$
r_{xy} = \frac{N\sum XY - (\sum X)(\sum Y)}{\sqrt{\{N\sum X^2 - (\sum Y^2 - (\sum Y^2)\}}}
$$

 $r^{xy}$ =Koefisien korelasi butir.

 $N =$ Jumlah respon uji coba.

 $\sum X$  =Jumlah skor item yang diperoleh uji coba.

 $\Sigma Y$  =Jumlah skor total item yang diperoleh responden

Soal Yang dibuat ada sebanyak 35 soal dan sudah diujikan kepada ahli. Setelah diajukan kepada ahli dan merasa cocok untuk diujikan kelapangan selanjutnya soal itu dibuat menggunakan Google Form untuk disebarkan ke kelas X.IPS.4. Item butiran pertanyaan dikatakan valid apabila r hitung lebih besar dari r tabel yang dilakukan dengan menguji df=(N-2). N merupakan jumlah responden yang mengerjakan soal hasil belajar. Jumlah murid yang mengerjakan ada 29 Peserta didik maka 29-2=27 sehingga r tabelanya adalah 0,381. Berikut merupakan rincian dari validitas instrument:

| No    | r.hitung | r.tabel | Valid/tidak valid  |
|-------|----------|---------|--------------------|
| $1$ . | .,266    | ,381    | <b>Tidak Valid</b> |
| $2$ . | .,297    | ,381    | <b>Tidak Valid</b> |
| $3$ . | .,321    | ,381    | <b>Tidak Valid</b> |
| $4$ . | ,472     | ,381    | Valid              |
| $5$ . | ,467     | ,381    | Valid              |
| $6$ . | ,266     | ,381    | <b>Tidak Valid</b> |
| $7$ . | ,106     | ,381    | <b>Tidak Valid</b> |
| $8$ . | ,403     | ,381    | Valid              |
| $9$ . | ,358     | ,381    | Tidak Valid        |
| 10.   | ,406     | ,381    | Valid              |
| 11.   | ,551     | ,381    | Valid              |
| 12.   | ,768     | ,381    | Valid              |
| 13.   | ,619     | ,381    | Valid              |
| 14.   | ,575     | ,381    | Valid              |
| 15.   | ,519     | ,381    | Valid              |

**Tabel 3.4 Hasil uji validitas** 

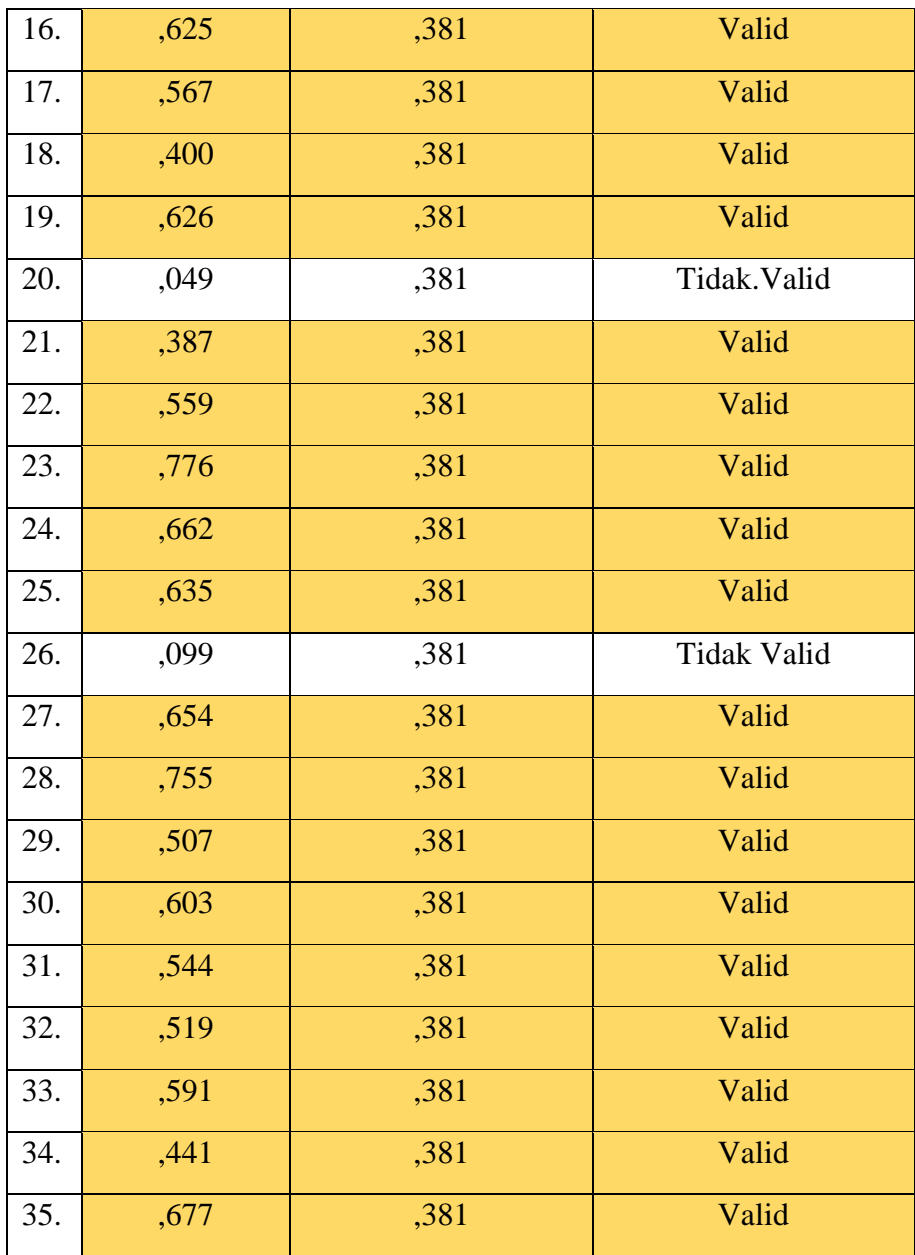

**(**Sumber: hasil.pengolahan.data**)**

Setelah diuji validitas menggunakan *Software* SPSS 26. Menurut tabel yang disajikan jumlah soal 35 yang dibuat oleh peneliti,soal valid berjumlah 27, soal tidak valid ada 8 soal.

# **3.7.2. Uji**.**reliabilitas**

Uji.reliabilitas merupakan hasil pengukuran dari memakai objek yang sama untuk memperoleh data. Apabila korelasi 0,7 maka dikatakan item tersebut memberikan tingkat reliabel yang cukup,

sebaliknya apabila nilai korelasinya dibawah 0,7 maka dikatakan item tersebut kurang reliabel (Sugiyono,2012:177)

$$
r_{11} = \left(\frac{k}{k-1}\right) \left(1 - \frac{\Sigma^{\sigma} b^2}{2} \right)
$$

 $r^{11}$  = reliabilitas instrumen.

 $K =$ banyaknya butir pernyataan.

 $\sum^{\circ} b^2$  =Jumlah varians butir.

 $\degree t^2$  =varians total.

Adapun tolak ukur menginterpretasikan derajat reliabilitas:

| <b>Tolak Ukur Reliabilitas Instrumen</b> |                              |  |  |  |  |  |  |  |
|------------------------------------------|------------------------------|--|--|--|--|--|--|--|
| Interpretasi Reliabilitas                | <b>Kriteria Reliabilitas</b> |  |  |  |  |  |  |  |
| $0,81 < r \leq 1.00$                     | Sangat Tinggi                |  |  |  |  |  |  |  |
| $0.61 < r \leq 0.80$                     | Tinggi                       |  |  |  |  |  |  |  |
| $0.41 < r \leq 0.60$                     | Cukup                        |  |  |  |  |  |  |  |
| $0,21 < r \leq 0.40$                     | Rendah                       |  |  |  |  |  |  |  |
| $0,00 < r \leq 0.21$                     | Sangat Rendah                |  |  |  |  |  |  |  |

**Tabel 3.5** 

(Sumber:Arikunto,2003:75)

Berdasarkan tolak ukur reliabilitas, maka data uji reliabilitas

dalam penelitian ini yaitu sebagai berikut:

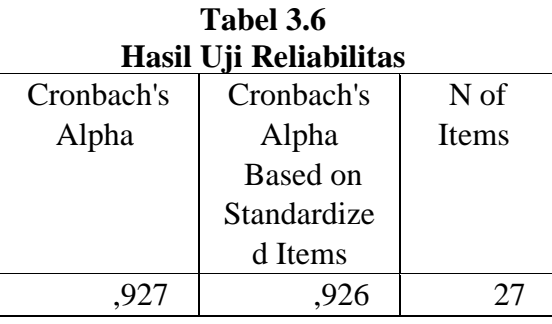

(Sumber: Hasil Pengolahan Data)

Data jumlah. soal valid ada tujuh soal merupakan instrumen butir pertanyaan yang ada pada tingkat reliabilitas sangat tinggi adalah Cronbach's.Alpha 0,927. Sehingga dapat disimpulkan apabila instrumen butir soal tersebut diuji cobakan lagi maka kemungkinan hasilnya akan sama.

| Hasil Uji Reliabilitas Butir Soal<br>Scal<br>Scale<br>Correc<br>Kriteri<br>Cronb<br>ket<br>ted<br>ach's<br>Varian<br>e<br>a<br>Reliab<br>Mea<br>ce if<br>Alpha<br>Item-<br>ilitas<br>n if<br>if Item<br>Item<br>Total<br>Item<br>Correl<br>Delete<br>Delete<br>Dele<br>$\mathbf d$<br>d<br>ation<br>ted<br>Soal<br>12,31<br>55,706<br>,483<br>,925<br>Sangat<br>$\overline{4}$<br>Tinggi<br>el<br>12,50<br>56,710<br>Soal<br>,357<br>,927<br>Sangat<br>5<br>Tinggi<br>el<br>12,19<br>,353<br>,927<br>Soal<br>56,867<br>Sangat<br>8<br>Tinggi<br>el<br>Soal<br>12,28<br>56,402<br>,926<br>Sangat<br>,393<br>10<br>Tinggi<br>el<br>12,44<br>55,738<br>Soal<br>,479<br>,925<br>Sangat<br>Tinggi<br>11<br>el<br>12,53<br>,920<br>Sangat<br>Soal<br>53,805<br>,785<br>12<br>Tinggi<br>el<br>12,47<br>Soal<br>54,902<br>,601<br>,923<br>Sangat<br>13<br>el<br>Tinggi<br>12,28<br>55,112<br>Sangat<br>Soal<br>,572<br>,923<br>14<br>Tinggi<br>el<br>12,06<br>56,899<br>,425<br>,925<br>Sangat<br>Soal<br>15<br>Tinggi<br>el<br>54,620<br>Soal<br>12,34<br>,630<br>,923<br>Sangat<br>16<br>Tinggi<br>el<br>12,31<br>55,512<br>,510<br>,924<br>Sangat<br>Soal<br>17<br>Tinggi<br>el<br>57,210<br>Soal<br>12,13<br>,330<br>Sangat<br>,927<br>18<br>Tinggi<br>el<br>54,903<br>,611<br>Soal<br>12,25<br>,923<br>Sangat |       |        |      |      |        |        |  |  |  |  |  |
|----------------------------------------------------------------------------------------------------|-------|--------|------|------|--------|--------|--|--|--|--|--|
|                                                                                                    |       |        |      |      |        |        |  |  |  |  |  |
|                                                                                                    |       |        |      |      |        |        |  |  |  |  |  |
|                                                                                                    |       |        |      |      |        |        |  |  |  |  |  |
|                                                                                                    |       |        |      |      |        |        |  |  |  |  |  |
|                                                                                                    |       |        |      |      |        |        |  |  |  |  |  |
|                                                                                                    |       |        |      |      |        |        |  |  |  |  |  |
|                                                                                                    |       |        |      |      |        |        |  |  |  |  |  |
|                                                                                                    |       |        |      |      |        | Reliab |  |  |  |  |  |
|                                                                                                    |       |        |      |      |        |        |  |  |  |  |  |
|                                                                                                    |       |        |      |      |        | Reliab |  |  |  |  |  |
|                                                                                                    |       |        |      |      |        |        |  |  |  |  |  |
|                                                                                                    |       |        |      |      |        | Reliab |  |  |  |  |  |
|                                                                                                    |       |        |      |      |        |        |  |  |  |  |  |
|                                                                                                    |       |        |      |      |        | Reliab |  |  |  |  |  |
|                                                                                                    |       |        |      |      |        |        |  |  |  |  |  |
|                                                                                                    |       |        |      |      |        | Reliab |  |  |  |  |  |
|                                                                                                    |       |        |      |      |        |        |  |  |  |  |  |
|                                                                                                    |       |        |      |      |        | Reliab |  |  |  |  |  |
|                                                                                                    |       |        |      |      |        |        |  |  |  |  |  |
|                                                                                                    |       |        |      |      |        | Reliab |  |  |  |  |  |
|                                                                                                    |       |        |      |      |        |        |  |  |  |  |  |
|                                                                                                    |       |        |      |      |        | Reliab |  |  |  |  |  |
|                                                                                                    |       |        |      |      |        |        |  |  |  |  |  |
|                                                                                                    |       |        |      |      |        | Reliab |  |  |  |  |  |
|                                                                                                    |       |        |      |      |        |        |  |  |  |  |  |
|                                                                                                    |       |        |      |      |        | Reliab |  |  |  |  |  |
|                                                                                                    |       |        |      |      |        |        |  |  |  |  |  |
|                                                                                                    |       |        |      |      |        | Reliab |  |  |  |  |  |
|                                                                                                    |       |        |      |      |        |        |  |  |  |  |  |
|                                                                                                    |       |        |      |      |        | Reliab |  |  |  |  |  |
|                                                                                                    |       |        |      |      |        |        |  |  |  |  |  |
|                                                                                                    |       |        |      |      |        | Reliab |  |  |  |  |  |
| 19                                                                                                    |       |        |      |      | Tinggi | el     |  |  |  |  |  |
| Soal                                                                                                    | 12,53 | 56,515 | ,393 | ,926 | Sangat | Reliab |  |  |  |  |  |
| 21                                                                                                    |       |        |      |      | Tinggi | el     |  |  |  |  |  |
| Soal                                                                                                    | 12,38 | 55,339 | ,529 | ,924 | Sangat | Reliab |  |  |  |  |  |
| 22                                                                                                    |       |        |      |      | Tinggi | el     |  |  |  |  |  |
| Soal                                                                                                    | 12,53 | 53,741 | ,795 | ,920 | Sangat | Reliab |  |  |  |  |  |
| 23                                                                                                    |       |        |      |      | Tinggi | el     |  |  |  |  |  |

 **Tabel 3.7** 

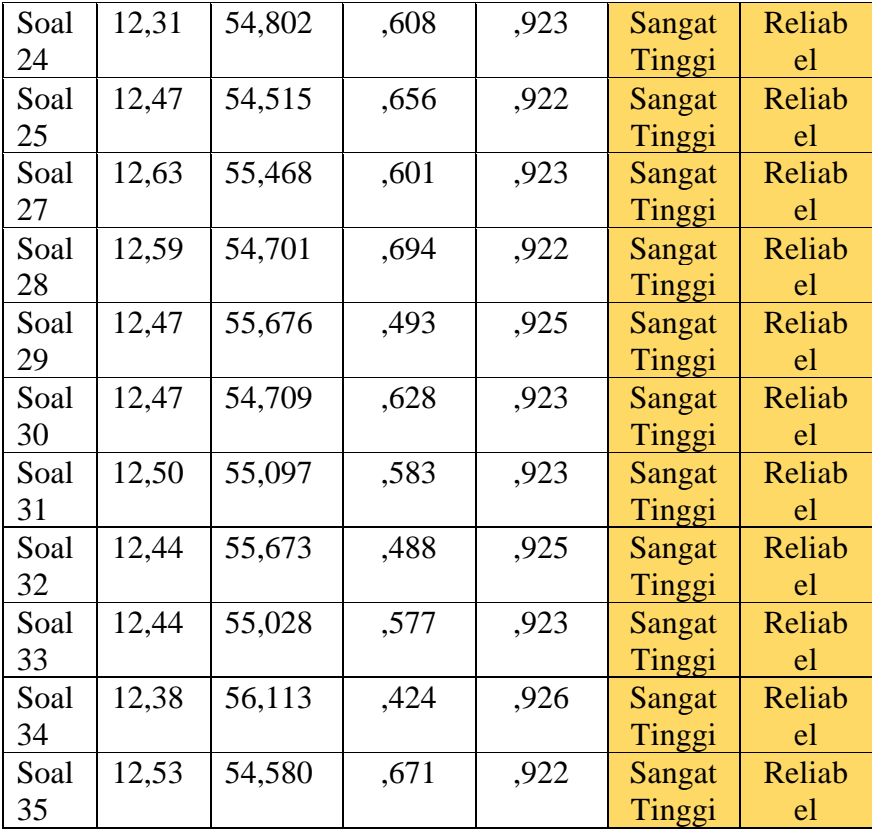

(Sumber: Hasil Pengolahan Data)

# **3.7.2.1. Tingkat Kesukaran**

Indeks kesukaran dapat diklasifikasikan sebagai

berikut ( Arikunto 2015:225)

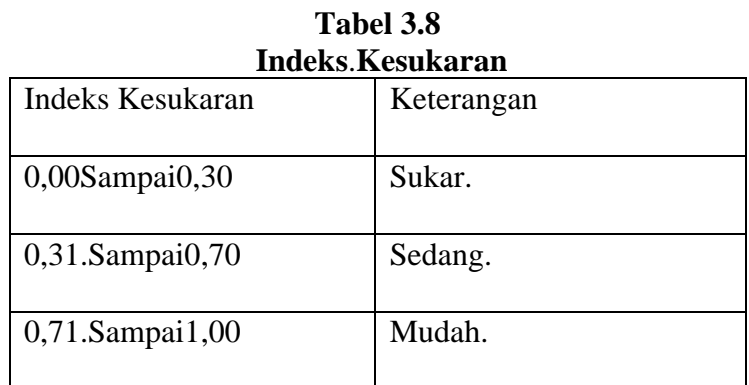

Tingkat kesukaran dalam soal pilihan ganda maka dilakukan penghitungan mean terlebih dahulu digunakan *Software* SPSS 26,tabel dibawah ini hasil uji indeks:

| <b>Mean Dari Setiap Butir Soal</b><br>N <sub>o</sub><br>Mean<br>Keterangan<br>Soal4<br>0,56<br>Sedang<br>0,38<br>Soal5<br>Sedang<br>Soal <sub>8</sub><br>0,69<br>Sedang<br>Soal10<br>0,59<br>Sedang<br>Soal11<br>0,44<br>Sedang<br>Soal12<br>0,34<br>Sedang<br>Soal13<br>0,41<br>Sedang<br>Soal14<br>0,59<br>Sedang<br>Soal15<br>0,81<br>Mudah<br>0,53<br>Soal16<br>Sedang<br>Soal17<br>0,56<br>Sedang<br>Soal18<br>0,75<br>Mudah<br>Soal19<br>0,63<br>Sedang<br>Soal21<br>0,34<br>Sedang<br>Soal22<br>0,50<br>Sedang<br>0,34<br>Soal23<br>Sedang<br>0,56<br>Soal24<br>Sedang<br>Soal25<br>0,41<br>Sedang |      |        |
|----------------------------------------------------------------------------------------------------|------|--------|
|                                                                                                    |      |        |
|                                                                                                    |      |        |
|                                                                                                    |      |        |
|                                                                                                    |      |        |
|                                                                                                    |      |        |
|                                                                                                    |      |        |
|                                                                                                    |      |        |
|                                                                                                    |      |        |
|                                                                                                    |      |        |
|                                                                                                    |      |        |
|                                                                                                    |      |        |
|                                                                                                    |      |        |
|                                                                                                    |      |        |
|                                                                                                    |      |        |
|                                                                                                    |      |        |
|                                                                                                    |      |        |
|                                                                                                    |      |        |
|                                                                                                    |      |        |
|                                                                                                    |      |        |
| Soal27                                                                                                    | 0,25 | Sukar  |
| Soal <sub>28</sub>                                                                                                    | 0,28 | Sukar  |
| Soal29                                                                                                    | 0,41 | Sedang |
| Soal <sub>30</sub>                                                                                                    | 0,41 | Sedang |
| Soal <sub>31</sub>                                                                                                    | 0,38 | Sedang |
| Soal <sub>32</sub>                                                                                                    | 0,44 | Sedang |
| Soal33                                                                                                    | 0,44 | Sedang |
| Soal <sub>34</sub>                                                                                                    | 0,50 | Sedang |
| Soal <sub>35</sub>                                                                                                    | 0,34 | Sedang |

**Tabel 3.9**

(Sumber: Hasil Pengolahan Data)

Berdasarkan disimpulkan dari tabel diatas bahwa indeks kesukaran diklasifikasikan menjadi 3 indeks kesukaran. Pertama 0,00sampai0,30 merupakan kategori sukar. Kedua 0,31sampai0,70 merupakan kategori sedang dan ketiga 0,71sampai1,00 merupakan berkategori mudah. Sehingga, dapat disimpulkan menurut data yang sudah diolah menggunakan SPSS versi 26 indeks kesukaran memiliki klasifikasi soal kategori sedang yaitu 23 soal, kategori sukar yaitu 2 soal dan kategori mudah yaitu 2 soal.

# **3.7.2.2. Daya Beda**

Arikunto (2015:226) mengatakan bahwa penggunaan daya beda untuk menganalisis besar jumlah tes dan yang menjadi beda antara kelompok peserta didik tinggi dengan kelompok eeserta didik rendah. Sehingga, dibedakan menjadi dua kelompok. Kesatu termasuk perkelompok tinggi, dimana peserta didik mempunyai nilai rata-rata skor baik, dan yang kedua merupakan peserta didik kelompok yang memperoleh nilai rata-rata rendah akan memiliki skor rendah. Berikut klasifikasi daya beda menurut arikunto (2015:232):

**Tabel 3.10 Klasifikasi**.**Daya**.**Pembeda**

| лизнимая рата і спюсча |             |
|------------------------|-------------|
| Indeks Diskriminasi    | Keterangan  |
| $0,00$ sampai $0,20$   | Jelek       |
| $0,21$ sampai $0,40$   | Cukup       |
| $0,41$ sampai $0,70$   | Baik        |
| $0,71$ sampai $1,00$   | Baik Sekali |

Hasil daya beda butiran soal dalam penelitiaan kali ini adalah:

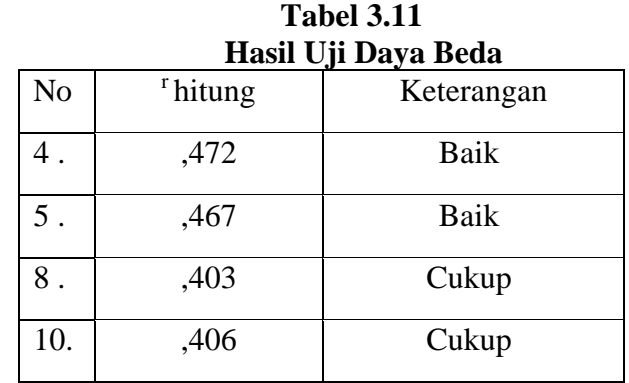

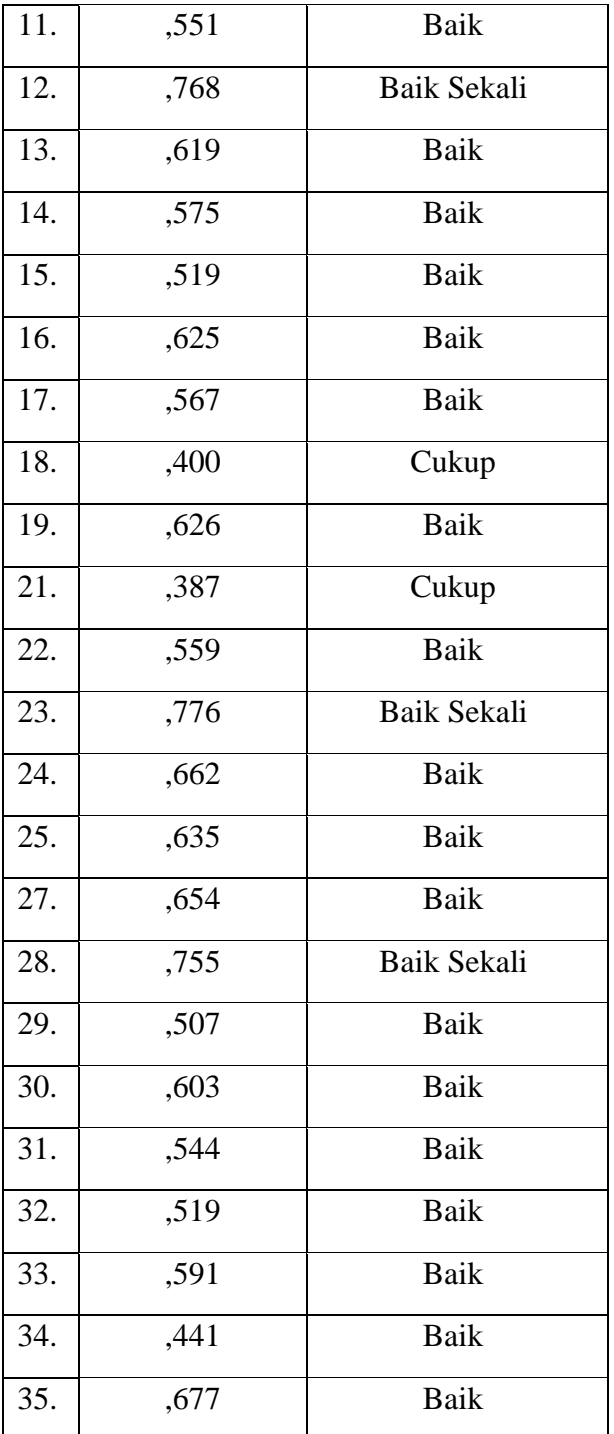

(Sumber: Hasil.Pengolahan.Data)

Hasil uji daya beda untuk dipakai sebagai penelitian ini termasuk kategori Baik sekali, Baik, dan Cukup. Sedangkan rincian dari kategori hasil daya beda yaitu. Soal yang dikategorikan baik sekali ada 3 soal yaitu pada no 12, 23 dan 28. Soal yang dikategorikan kan baik terdapat 20 soal yaitu terdapat pada soal no 4, 5, 11, 13, 14, 15, 16, 17, 19, 22, 24, 25, 27, 29, 30, 31, 32, 33, 34, dan 35. Sedangkan soal yang dikategorikan cukup terdapat 4 soal yaitu terdapat pada no 8, 10, 18 dan 21.

Sedangkan untuk Mengukur data yang sudah didapatkan, memakai uji normalitas, reliabilitas dan n-gain.

### **3.7.3.Uji Normalitas**.

Uji normalitas dilakukan sebagai yaitu syarat dalam melakukan mengkaji data. Data dikataka baik jika data yang dapat didistribusikan normal. Sebuah data dikatakan normal apabila nilai yang didapatkan hasil sig melebihi 0,05 dan apabila nilai tidak normal hasil sig kurang 0,05 data bisa disebut tidak normal. Uji normalitas dirumuskan sebagai berikut:

$$
\chi^2_{hitung} = \sum \left( \frac{(O_i - E_i)^2}{E_i} \right)
$$

Keterangan:

 $\chi^2$ . = chi kuadrat.

 $O_i$  = frekuensi hasil pengamatan pada klasifikasi ke-i.

 $E_i$  = frekuensi yang diharapkan pada klasifikasi ke-i.

Penelitian kali ini menggunakan uji normalitas menggunakan SPSS versi 26 dan menggunakan analisis *Shapiro-wilk* karena jumlah soal kurang dari 50. Setelah dilakukan uji normalitas menggunakan SPSS versi 26 data pretest dengan posttest dari kelas penelitian dapat dikatakan normal. Sehingg, bisa dilanjutkan ke uji selanjutnya yaitu uji hipotesis.

### **3.7.4.Uji Hipotesis**

Pengujian hipotesis iyalah anggapan sementara dari pertanyaapertanyaan dari penelitian yang dapat dilakukan peneliti. Pertanyaan ini menjadi dugaan sementara akan berpengaruh terhadap anggapan kajian yang buat oleh peneliti. Pengaruh dari muncul dari hipotesis akan dijawab dan di uji kan oleh peneliti untuk memastikan kebenaran dilapangan terkait hal yang di teliti. Pertanyaan penelitian yang muncul dan menjadi dugaan sementara, didapatkan dari asumsi atau pendapat peneliti.

Pengujian hipotesis dilakukan dengan cara pengujian hasil posttest dari kelas eksperimen untuk melihat aplikasi quipper berpengaruh atau tidak terhadap hasil belajar. Sehingga diketahui bahwa hipotesis penelitian ditolak atau diterima.Uji hipotesis dilakukan dengan menggunakan SPSS versi 26 dengan analisis paired sample ttest.

# **3.7.5. Uji N Gain**

Pengujian N-Gain yang dilakukan terhadap penelitian yaitu bertujuan agar melihat ke efektifan belajar menggunakan quipper. Hasil belajar peserta didik ini diambil dari nilai setelah Peserta didik mengerjakan *pretest,posttest.* Dengan uji n gain peneliti akan mengetahui apakah penggunaan media *quipper* dapat dikatakan efektif atau tidak untuk digunakan dalam pembelajaran daring di masa pandemi. Rumus N Gain sebagai berikut.

$$
N Gain = \frac{Skor\;Posttest - Skor\;Pretest}{Skor\;Ideal - Skor\;Pretest}
$$

#### **3.8. Langkah-Langkah**.**Penelitian.**

Langkah-langkah penelitian ini peneliti melakukan beberapa tahapan yang dilakukan secara tersusun dan tepat pada waktunya dan memberikan kemudahan bagi peneliti untuk menyelesaikan tahapan-tahapan dalam penelitian yang sedang dilakukan.

3.8.1 Tahap pendahuluan

- a. Menentukan Tema.
- b. Merumuskan Masalah.
- c. Melakukan observasi
- d. Melengkapi surat izin penelitian.
- e. Menyusun instrumen penelitian.
- 3,8,2 Tahap Perencanaan
	- a. Membuat rencana pelaksanaan pembelajaran (RPP).
	- b. Membuat video pembelajaran.
	- c. Membuat instrumen.
- 3.8.3 Tahap Pelaksanaan
	- a. Memberikan soal pretest kepada kelas X IPS 3.
	- b. Melaksanakan proses pembelajaran pada kelas X IPS 3 menggunakan aplikasi quipper.
	- c. Melakukan posttest pada kelas X IPS 3 setelah melakukan proses pembelajaran menggunakan media quipper .
	- d. Menganalisis data .
	- e. Penyusunan laporan.
	- f. Melaporkan hasil dari penelitian.

# **3.9. Waktu dan**.**Tempat**.**Penelitian.**

Dilakukannya penelitian ini di SMA Negeri 8 yang berada di Kota Tasikmalaya. Setelah melakukan observasi,

|  |                                                   |                        | <b>Bulan/Tahun</b> |  |                        |  |  |      |  |  |  |                      |  |  |  |             |  |  |  |              |  |  |  |  |  |  |
|--|---------------------------------------------------|------------------------|--------------------|--|------------------------|--|--|------|--|--|--|----------------------|--|--|--|-------------|--|--|--|--------------|--|--|--|--|--|--|
|  | Kegiatan                                          | <b>Januari</b><br>2021 |                    |  | Februari Maret<br>2021 |  |  | 2021 |  |  |  | <b>April</b><br>2021 |  |  |  | Mei<br>2021 |  |  |  | Juli<br>2021 |  |  |  |  |  |  |
|  |                                                   |                        |                    |  |                        |  |  |      |  |  |  |                      |  |  |  |             |  |  |  |              |  |  |  |  |  |  |
|  | <b>TahaP</b> persiapan                            |                        |                    |  |                        |  |  |      |  |  |  |                      |  |  |  |             |  |  |  |              |  |  |  |  |  |  |
|  | Menentukan<br>Judul Topik<br>Penelitian           |                        |                    |  |                        |  |  |      |  |  |  |                      |  |  |  |             |  |  |  |              |  |  |  |  |  |  |
|  | Penyusunan<br>proposal dan<br>seminar<br>proposal |                        |                    |  |                        |  |  |      |  |  |  |                      |  |  |  |             |  |  |  |              |  |  |  |  |  |  |
|  | Penentuan<br>instrumen<br>penelitian              |                        |                    |  |                        |  |  |      |  |  |  |                      |  |  |  |             |  |  |  |              |  |  |  |  |  |  |

**Tabel 3.12 Waktu penelitian**

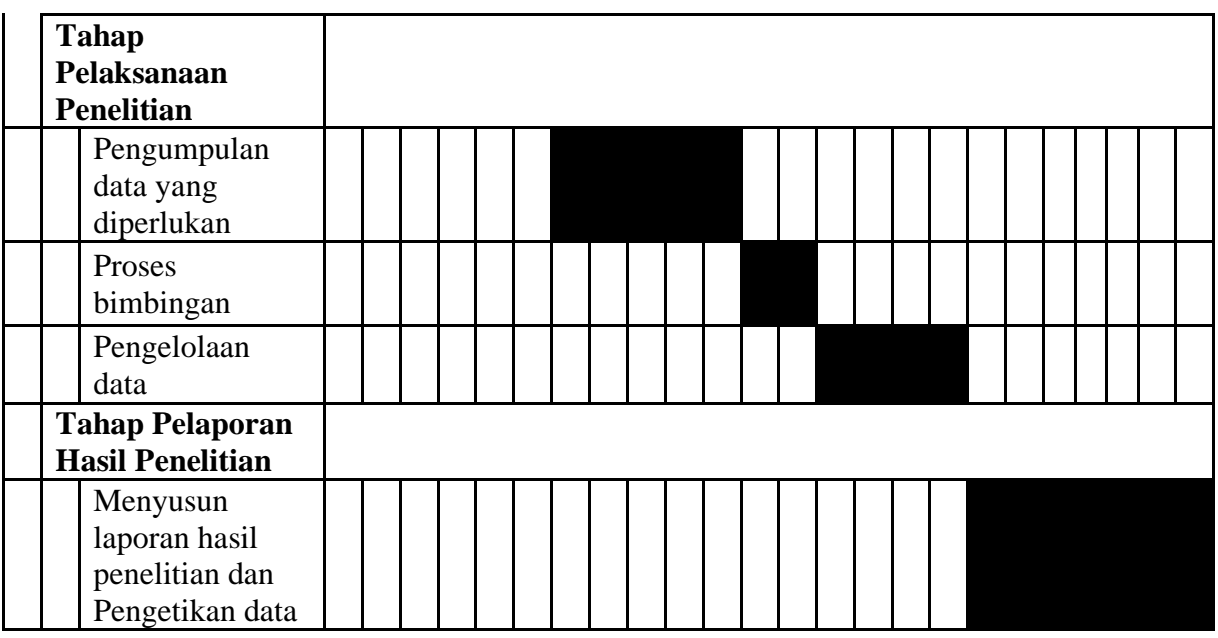